# **APLICAÇÕES DE MÉTODOS PERTURBATIVOS PARA ANÁLISE DE SENSIBILIDADE EM ESCOAMENTOS BIFÁSICOS**

**Lázara Silveira Castrillo <sup>1</sup> , Fernando Roberto de Andrade Lima 2, 3 , Jorge Luis Baliño <sup>4</sup>**

<sup>1</sup>Universidade Estadual de Ceará Rua José de Queiroz Pessoa, 2554 – Planalto Universitário, CEP 63900-0000, Ceará, CE, Brasil e-mail: lazara@ufpe.br

<sup>2</sup> Centro Regional de Ciências Nucleares – CRCN-CNEN Rua Cônego Barata, 999 – Tamarineira, CEP 52110-120, Recife, PE, Brasil <sup>3</sup> Faculdade Boa Viagem Rua Prof. Eduardo Wanderley Filho, 539 – Boa Viagem, CEP 51020-170, Recife, PE, Brasil e-mail: falima@cnen.gov.br

<sup>4</sup>Universidade de São Paulo Av. Prof. Mello Moraes, 2231, CEP 05508-900, Cidade Universitária, SP, Brasil e-mail: jlbalino@usp.br

**Key words:** Two-phase flows, sensitivity studies, perturbative methods, finite differences.

**Abstract.** *Two-phase flows are found in industrial, natural or biological processes. Besides being important to predict the behavior of the flow through the solution of the equations that describe the physical phenomenon, knowing how system parameters influence the flow behavior can improve its knowledge. The objective of this work is to numerically simulate transient two-phase flows and to accomplish sensitivity studies in the mathematical model using the differential perturbative method. The mathematical model considers onedimensional, incompressible and adiabatic two-phase flow without phase change. To obtain the solution of the system of differential equations, an implicit finite difference approach is used. The results of the simulations show the distributions as a function of time and position of: void fraction, liquid and gas velocities and pressure for the state and adjoint vectors. The sensitivity coefficients, calculated through the differential perturbative method, are compared with those calculated through the analytic and direct methods. The results obtained with the perturbative method agree very well with those obtained with the direct solution of the problem or, when possible, with the analytic solution.*

# **1 INTRODUÇÃO**

O comportamento de escoamentos através da solução das equações que descrevem o fenômeno físico é de vital importância para predições, assim como também é importante conhecer *a priori* como os parâmetros do sistema influenciam no comportamento do escoamento. Em geral o estudo de sensibilidade para diferentes parâmetros é realizado traçando superfícies de resposta, obtidas mediante a execução de um código direto repetidas vezes. A teoria de perturbações, entretanto, tem se mostrado sumamente eficiente para efetuar estes estudos. Esta eficiência, amplamente mostrada na área de Física de Reatores por Gandini<sup>1</sup>, tem motivado a aplicação de métodos perturbativos para análises de sensibilidade em outras áreas 2 , incluindo a Termohidráulica. Porém, muitas das aplicações têm sido limitadas a estudos de escoamentos monofásicos<sup>3,4</sup>. O fato que tem motivado o uso dos métodos perturbativos baseia-se em que, para uma resposta dada, obtêm-se as sensibilidades desejadas com relação às variações dos parâmetros com apenas uma execução do código direto e uma execução de um código adjunto. Neste trabalho aplicam-se os conceitos da teoria de perturbações às equações da conservação usando um modelo de escoamento bifásico. A análise de sensibilidade servirá para determinar o efeito de cada parâmetro do sistema numa resposta particular. Os objetivos do trabalho são: a simulação hidrodinâmica do problema, a aplicação da teoria das perturbações ao modelo e a determinação dos coeficientes de sensibilidades pela via direta e pelo formalismo diferencial.

# **2 CÁLCULO DE SENSIBILIDADE**

Neste trabalho, o cálculo dos coeficientes de sensibilidade foi realizado mediante três métodos diferentes: o analítico, o direto e o perturbativo diferencial. No método analítico, o coeficiente de sensibilidade é calculado pela derivação da solução analítica, quando existir, em relação ao parâmetro de interesse. No método direto executa-se o código, cujo modelo contém o sistema direto, tantas vezes quantas perturbações dos parâmetros sejam necessárias estudar. Aqui o parâmetro *p* é perturbado no mínimo duas vezes e duas respostas  $R(p + \Delta p)$ e *R*(*p* − ∆*p*) são calculadas. O coeficiente de sensibilidade é dado pela relação:

$$
\frac{\Delta R}{\Delta p} = \frac{R(p + \Delta p) - R(p - \Delta p)}{2\Delta p}.
$$
\n(1)

No método perturbativo diferencial, realizam-se os seguintes passos:

- 1. Formula-se um sistema de equações direto, que fornecerá a solução das variáveis de estado.
- 2. Formula-se um sistema de equações derivado e seu correspondente sistema de equações adjunto, que fornecerá a solução das variáveis adjuntas.
- 3. Obtêm-se os coeficientes de sensibilidade por meio de operações envolvendo as soluções direta e adjunta.

# **3 MODELO MATEMÁTICO**

Foi utilizado um modelo unidimensional para um escoamento bifásico e adiabático em um sistema formado por água e ar, considerados incompressíveis. O conjunto de equações diretas é representado pelos balanços de massa e de momento para cada fase<sup>5</sup>:

$$
\frac{\partial \alpha_k}{\partial t} + \frac{\partial}{\partial x} (\alpha_k v_k) = 0, \qquad (2)
$$

$$
\rho_k \frac{\partial}{\partial t} (\alpha_k v_k) + \rho_k \frac{\partial}{\partial x} (\alpha_k v_k^2) + \alpha_k \frac{\partial P_k}{\partial x} - \Delta P_{ki} \frac{\partial \alpha_k}{\partial x} = \frac{\partial}{\partial x} (\tau_{ki}^{\text{Re}} \alpha_k) + \alpha_k \rho_k g \cos \theta -
$$
  

$$
- M_{ki} + 4 \frac{\tau_{gk}}{D_h}
$$
 (3)

onde *t*  $(0 \le t \le T)$  é o tempo e *x*  $(0 \le x \le L)$  a posição axial;  $\rho_k$ ,  $P_k$ ,  $\Delta P_{ki}$  e  $\tau_{ki}^{Re}$  são, respectivamente, a massa especifica, a pressão, a diferença de pressão com a interface e o tensor de tensões turbulentas de Reynolds para a fase *k* . O termo *M ki* representa as forças interfaciais por unidade de volume devido às diferentes contribuições tais como massa virtual e arrasto, enquanto τ<sub>kw</sub> é a força devida ao atrito da fase com a parede. A aceleração da gravidade e o ângulo de inclinação com a vertical são *g* e θ .

#### **3.1 Equações constitutivas**

Esta seção é dedicada à descrição dos termos interfaciais usados no modelo matemático. Todas as formulações apresentadas são realizadas considerando as bolhas com uma geometria esférica. A diferença de pressão da fase líquida com a interface é representada pelo termo:

$$
\Delta P_{ii} = -C_P \, \rho_i \, v_r^2, \tag{4}
$$

onde  $v_r = v_g - v_l$  é a velocidade relativa das fases e  $C_p$  é um coeficiente semi-empírico de pressão, que varia na faixa  $C_p = 0,25 - 1,0$ . A diferença de pressão da fase gasosa com a interface, no escoamento em bolhas assume-se nula, portanto:

$$
\Delta P_{gi} = 0. \tag{5}
$$

As bolhas de gás induzem na fase liquida uma turbulência representada pelas tensões de Reynolds, dadas por

$$
\tau_l^{\text{Re}} = -C_r \, \rho_l \, \alpha v_r^2,\tag{6}
$$

onde  $C_r = 0.2$  é um coeficiente semi-empírico de tensão de Reynolds. As tensões turbulentas de Reynolds na fase gasosa assumem-se desprezíveis, isto é,

$$
\tau_g^{\text{Re}} = 0. \tag{7}
$$

Por último, a força interfacial  $M_k$  é representada pela soma das forças associadas com a massa virtual e o arrasto. O termo de massa virtual representa a força exercida sobre um objeto (bolha) em movimento quando se acelera; se o objeto é imerso num fluido e acelerado, deve acelerar também parte do fluido ao redor, resultando uma força de interação sobre o objeto, dada por:

$$
F_{\nu m} = \rho_l \ C_{\nu m} \ a_{\nu m}, \tag{8}
$$

onde o parâmetro semi-empírico  $C_{vm} = 0.5$  é o coeficiente de massa virtual. Para um escoamento unidimensional, a aceleração da massa virtual  $a_{\scriptscriptstyle{\nu m}}$  é dada por:

$$
a_{\nu m} = \left(\frac{\partial v_g}{\partial t} + v_g \frac{\partial v_g}{\partial x}\right) - \left(\frac{\partial v_l}{\partial t} + v_l \frac{\partial v_l}{\partial x}\right).
$$
 (9)

O termo de arrasto representa a força que experimenta um objeto movendo-se num fluido com velocidade relativa constante, e é dada por:

$$
F_d = \frac{3}{8} \frac{C_d}{R_b} \rho_l \alpha \nu_r |\nu_r|, \qquad (10)
$$

onde *R<sup>b</sup>* é o raio da bolha e *C<sup>d</sup>* é o coeficiente de arrasto. Para escoamentos em bolhas, o coeficiente  $C_d$  é função da fração de vazio e do número de Reynolds baseado na velocidade relativa e no raio da bolha. Por simplicidade, neste trabalho o coeficiente de arrasto é considerado constante.

### **4 APLICACAO DO FORMALISMO DIFERENCIAL**

Os fundamentos teóricos do método diferencial na teoria de perturbações podem ser amplamente revisados em Cacuci<sup>6</sup>. Para o modelo matemático apresentado, o vetor de estado é dado por:

$$
\mathbf{f} = [\alpha, v_g, v_l, P]^T, \tag{11}
$$

enquanto o vetor adjunto é dado por:

$$
f^* = [\alpha^*, v_s^*, v_l^*, P^*]^T.
$$
 (12)

O sistema direto pode ser representado por:

$$
[A]\frac{\partial f}{\partial t} + [B]\frac{\partial f}{\partial x} = c\,,\tag{13}
$$

com as correspondentes condições de contorno. De forma genérica o sistema direto pode ser escrito como:

$$
m(f, p) = 0, \tag{14}
$$

onde *m* pode ser um operador não linear e  $p = [p_1, ..., p_i, ..., p_I]$ <sup>T</sup>  $\boldsymbol{p} = [p_1, \dots, p_i, \dots, p_I]$ <sup>*r*</sup> é o vetor formado pelos *I* parâmetros independentes. O sistema adjunto resulta:

$$
- [A]^T \frac{\partial f^*}{\partial t} - [B]^T \frac{\partial f^*}{\partial x} = S^+ + d \ . \tag{15}
$$

As matrizes *A* e *B* e o vetor *c* são:

$$
A = \begin{bmatrix} 1 & 0 & 0 & 0 \\ 1 & 0 & 0 & 0 \\ -\rho_l v_l & -C_{vm} \alpha \rho_l & \rho_l \alpha_l + C_{vm} \alpha \rho_l & 0 \\ \rho_g v_g & \rho_g \alpha + C_{vm} \alpha \rho_l & -C_{vm} \alpha \rho_l & 0 \end{bmatrix},
$$
(16)

$$
\boldsymbol{B} = \begin{bmatrix} v_{l} & 0 & -(1-\alpha) & 0 \\ v_{g} & \alpha & 0 & 0 \\ -\rho_{l} v_{l}^{2} - C_{p} \rho_{l} v_{r}^{2} - C_{r} \rho_{l} v_{r}^{2} (1-2\alpha) & 2C_{r} \rho_{l} v_{r} \alpha (1-\alpha) - C_{vm} \alpha \rho_{l} v_{g} & -2C_{r} \rho_{l} v_{r} \alpha (1-\alpha) + 2\rho_{l} v_{l} (1-\alpha) + C_{vm} \alpha \rho_{l} v_{l} & (1-\alpha) \\ \rho_{g} v_{g}^{2} & 2\rho_{g} \alpha v_{g} - 2\alpha C_{p} \rho_{l} v_{r} + C_{vm} \alpha \rho_{l} v_{g} & 2\alpha C_{p} \rho_{l} v_{r} - C_{vm} \alpha \rho_{l} v_{l} & \alpha \end{bmatrix} \tag{17}
$$

$$
\mathbf{c} = \begin{bmatrix} 0 \\ 0 \\ -\alpha_{l}\rho_{l}g\cos\theta + \frac{3}{8}\frac{C_{d}}{R_{b}}\rho_{l}\alpha_{g}|\nu_{r}|\nu_{r} \\ -\alpha_{g}\rho_{g}g\cos\theta - \frac{3}{8}\frac{C_{d}}{R_{b}}\rho_{l}\alpha_{g}|\nu_{r}|\nu_{r} \end{bmatrix}.
$$
(18)

O vetor *d* é calculado mediante a seguinte expressão:

$$
d_i = \sum_{j=1}^{4} f_j^* \left( \frac{\partial a_{ji}}{\partial t} + \frac{\partial b_{ji}}{\partial x} + \frac{\partial c_j}{\partial f_i} - \sum_{k=1}^{4} \frac{\partial a_{jk}}{\partial f_i} \frac{\partial f_k}{\partial t} + \frac{\partial b_{jk}}{\partial f_i} \frac{\partial f_k}{\partial x} \right),\tag{19}
$$

onde  $a_{ij}$  e  $b_{ij}$  são respectivamente os coeficientes das matrizes  $A \in B$ . O vetor de funções de peso  $S^+$  é dado por:

$$
\mathbf{S}^+ = \left[ S_{\alpha}^+, S_{\nu_g}^+, S_{\nu_l}^+, S_P^+ \right]^T.
$$
 (20)

Considerando respostas dadas pela seguinte expressão:

$$
R = \langle S^+ \cdot f \rangle = \int_0^L \int_0^T S^+ \cdot f \, dx dt \,, \tag{21}
$$

o coeficiente de sensibilidade resulta:

$$
\frac{\partial R}{\partial p_i} = \sum_{i=1}^{I} \langle S_{i}^+ \cdot f \rangle + \langle S_{(i)} \cdot f^* \rangle + P, \qquad (22)
$$

onde:

$$
S_{\dot{a}}^{+} = \frac{\partial S^{+}}{\partial p_{i}},\tag{23}
$$

$$
S_{(i)} = -\frac{\partial m}{\partial p_i} \tag{24}
$$

A Eq. (22) permite avaliar o coeficiente de sensibilidade a partir da solução do sistema direto e adjunto. O termo *P* , chamado concomitante bilinear, é função de *\* f* e a derivada do vetor de estado em relação ao parâmetro  $f<sub>i</sub>$  avaliados nos limites de integração. A forma particular do concomitante bilinear é determinada para cada problema particular considerando que  $f_i$  é avaliado apenas na condição inicial, onde é conhecido. As condições de contorno do sistema adjunto determinam-se considerando que não devem depender de  $f_i$ . Disto resulta que o sistema adjunto possui a condição final:

$$
f^*(x,T) = 0.
$$
 (25)

Para resolver o sistema de equações adjunto é necessário conhecer o vetor de funções de

peso, e este por sua vez depende da resposta a analisar. Têm-se dois tipos de respostas: as continuas e as discretas. As respostas contínuas são caracterizadas por valores médios no espaço de fase. Por exemplo, para a componente *j* do vetor de estado, o valor médio na posição e no tempo *<sup>j</sup> f* é:

$$
\bar{\bar{f}}_j = \frac{1}{LT} \int_0^L \int_0^T f_j \, dt \, dx \,. \tag{26}
$$

Com esta definição de reposta, a expressão para o vetor de funções de peso resulta:

$$
S^+ = \left[0, \ldots, \frac{1}{LT}, \ldots, 0\right]^T, \tag{27}
$$

isto é, todas as componentes do vetor são nulas exceto a *j* . As respostas discretas são caracterizadas por valores locais em alguma componente (posição, tempo ou ambas) do espaço de fase. Ao selecionar respostas deste tipo, estaremos introduzindo funções delta de Dirac. Por exemplo, para a componente *j* do vetor de estado, o valor no ponto  $(x_0, t_0)$ ,  $f_{_j}\big(x_{_0},t_{_0}\big)$  é:

$$
f_j(x_0, t_0) = \int_0^L \int_0^T f_j \, \delta(t - t_0) \delta(x - x_0) dt \, dx \,. \tag{28}
$$

Desta forma o vetor de funções de peso resulta:

$$
\mathbf{S}^+ = [0, \dots, \delta(t - t_0) \delta(x - x_0), \dots, 0]^T, \tag{29}
$$

onde novamente todas as componentes do vetor são nulas exceto a *j* . O tratamento das funções do tipo delta deve ser realizado de maneira cuidadosa, já que no ponto onde estas atuam haverá uma descontinuidade. O tratamento escolhido consistiu em resolver o problema adjunto excluindo os pontos onde atuam as funções deltas e levando em conta seu efeito através da modificação das condições de contorno<sup>4</sup>. Uma vez determinadas as soluções do sistema direto e adjunto, o coeficiente de sensibilidade pode ser calculado em função do parâmetro de interesse. Foram calculados os coeficientes de sensibilidade considerando o vetor de parâmetros constituído por constantes físicas, valores constantes das variáveis diretas no início do transitório e na entrada do tubo e por parâmetros assumidos constantes que influem nos termos interfacial do modelo. Assim, o vetor dos parâmetros é dado por:

$$
\mathbf{p} = [\mathbf{p}_g, \mathbf{p}_l, g, \alpha_0, \nu_{g0}, \nu_{l0}, C_d / R_b]^T.
$$
 (30)

A título de exemplo, é mostrado o correspondente coeficiente de sensibilidade para o parâmetro densidade do gás, o qual resulta:

$$
\frac{\partial R}{\partial \rho_g} = -\int_0^L \int_0^T P^* \left[ v_g \frac{\partial \alpha}{\partial t} + \alpha \frac{\partial v_g}{\partial t} + v_g^2 \frac{\partial \alpha}{\partial x} + 2v_g \alpha \frac{\partial v_g}{\partial x} + \alpha g \right] dt dx.
$$
 (31)

### **5 PROCEDIMENTO NUMÉRICO**

As distribuições dos vetores de estado direto e adjunto foram obtidas usando um esquema implícito de diferenças finitas. O método  $LU^7$  foi usado para a inversão das matrizes resultantes. Os termos não lineares do sistema direto foram tratados usando um método preditor-corretor, até que a convergência foi atingida para um número finito de iterações. O sistema de equações diferenciais do problema direto foi discretizado através do seguinte esquema de diferenças finitas:

$$
\frac{\partial \Psi}{\partial t} = \frac{1}{\Delta t} \left[ \Psi_j^{k+1} - \Psi_j^k \right],\tag{32}
$$

$$
\frac{\partial \psi}{\partial x} = \frac{1}{\Delta x} \left[ \psi_j^{k+1} - \psi_{j-1}^{k+1} \right],\tag{33}
$$

sendo (*j* −1)∆*x* < *x* < *j* ∆*x* e *k* ∆*t* < *t* < (*k* +1)∆*t* . A variável ψ é a representação genérica da variável dependente, os subscritos indicam os passos espaciais e os sobrescritos os passos temporais. A malha espacial e temporal é constante com dimensões:  $\Delta x = \frac{E}{NZETA - 1}$ *NZETA*  $x = \frac{L}{\sqrt{L}}$  e  $\Delta t = \frac{1}{NTEMPO-1}$ *NTEMPO*  $t = \frac{T}{T}$ , respectivamente. *NZETA* representa o número de passos espaciais e *NTEMPO* representa o número de passos temporais. O limite de Courant  $\frac{\Delta x}{n} \le a$ *t x* ≤ ∆  $\frac{\Delta x}{\Delta}$  ≤ a é respeitado, onde *a* é a menor velocidade característica do sistema hiperbólico. A representação gráfica do esquema de discretização é mostrada na Figura 1.

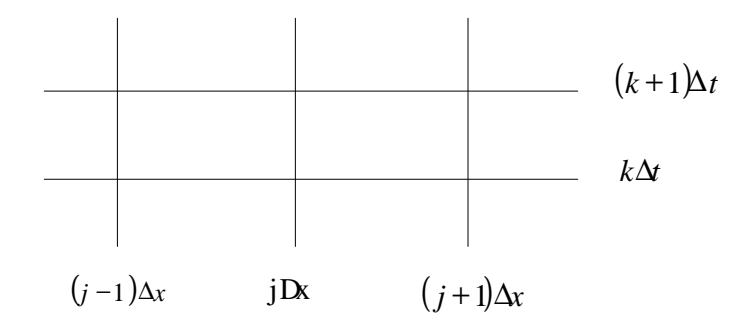

Figura 1: Malha nodal do sistema direto.

O programa DIRETO, desenvolvido em linguagem FORTRAN, simula os estados estacionário e transitório de escoamentos bifásicos e adiabáticos. O programa fornece um arquivo de saída com os valores das variáveis diretas. As condições iniciais e de contorno, assim como os parâmetros geométricos e as constantes das relações constitutivas são fornecidos pelo usuário através de um arquivo de entrada de dados. O sistema adjunto mantém a mesma discretização; porém, por possuir condições finais, evolui desde o tempo *t* = *T* até  $t = 0$  e desde  $x = L$  até  $x = 0$ . As equações adjuntas foram discretizadas através do seguinte esquema de diferenças finitas:

$$
\frac{\partial \psi^*}{\partial x} = \frac{1}{\Delta x} \Big[ \psi^{*k-1} - \psi^{*k-1} \Big],\tag{34}
$$

$$
\frac{\partial \psi^*}{\partial t} = \frac{1}{\Delta t} \Big[ \psi^{*k}_{j-1} - \psi^{*k-1}_{j-1} \Big],\tag{35}
$$

sendo (*j* −1)∆*x* < *x* < *j* ∆*x* e (*k* −1)∆*t* < *t* < *k* ∆*t* . \* ψ é a representação genérica da função adjunta. Graficamente este esquema é mostrado na Figura 2.

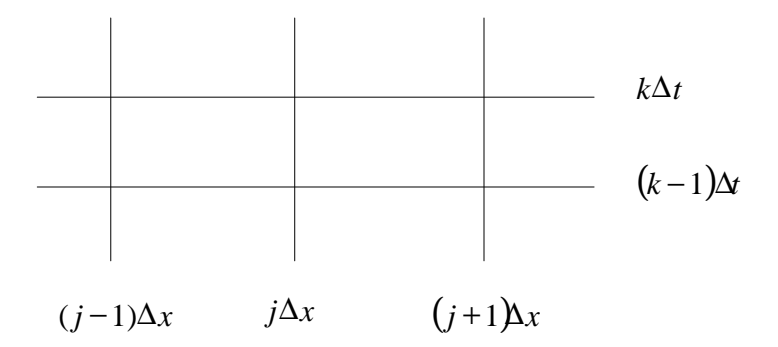

Figura 2: Malha nodal do sistema adjunto

O programa ADJUNTO, foi desenvolvido em linguagem FORTRAN e simula o modo

estacionário e transitório para o sistema adjunto. A solução do sistema adjunto depende da solução do problema direto; por esta razão o programa ADJUNTO tem de ler o arquivo de saída do programa DIRETO o qual possui os valores das variáveis diretas já calculadas. O programa fornece um arquivo de saída com os valores das funções adjuntas. O calculo dos coeficientes de sensibilidade é executado com o programa SENSIBILIDADES.

# **6 CASO PROBLEMA: ESCOAMENTO BIFÁSICO EM BOLHAS**

O experimento típico para simular este tipo de escoamento consiste de coluna cilíndrica cheia de água onde o gás é injetado através de placas distribuidoras. O problema estudado consiste de um escoamento em bolhas num tubo vertical de comprimento *L* = 1*m* . Numa fase líquida contínua, encontra-se gás discretamente distribuído em pequenas bolhas (Figura 3).

O estado estacionário foi simulado com as condições de contorno:  $\alpha(0,t) = \alpha_0 = 0.25$ ,  $(0,t) = v_{10} = 0.5$ m s<sup>-1</sup>  $v_1(0,t) = v_{10} = 0.5 \text{ m s}^{-1}$  e  $v_g(0,t) = 0.2 \text{ m s}^{-1}$ . A simulação do estado transitório foi obtida com as seguintes condições iniciais:  $\alpha_{in} = 0.25$ ,  $v_{in} = 0.6806 m s^{-1}$ ,  $v_{lin} = 0.5 m s^{-1}$ . Para  $(x=0, t>0)$  a velocidade do gás foi perturbada para o valor  $v_{0} = 0.8 \text{ m s}^{-1}$  $v_{g0} = 0.8 \, m s^{-1}$ , enquanto as demais variáveis permaneceram com os valores da condição de contorno no estado estacionário. A pressão na entrada é  $P(0, t) = P_0 = 1,013$ . 10<sup>5</sup> Pa (pressão atmosférica).

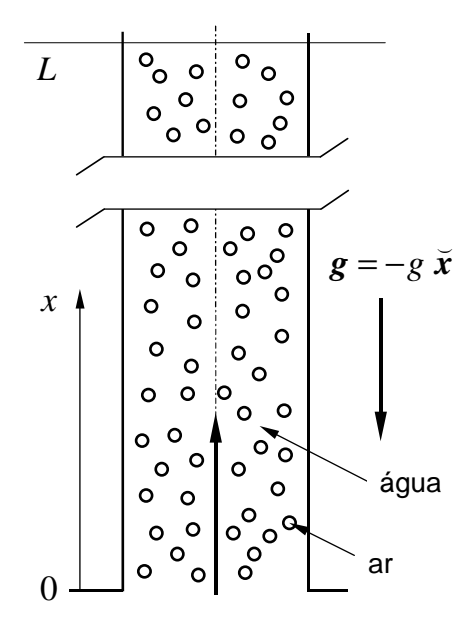

Figura 3: Escoamento em bolhas.

#### **7 RESULTADOS**

O caso-problema serviu como ponto de partida para a aplicação dos métodos perturbativos no cálculo dos coeficientes de sensibilidade. A seguir são apresentadas as distribuições, espacial e temporal, do vetor de estado do problema direto, do vetor adjunto do problema adjunto e os respectivos coeficientes de sensibilidade para vários parâmetros nos estados: estacionário e transitório. Adotaram-se para as densidades da água e do ar os valores  $\rho_l = 1000 \text{ kg } m^{-3}$  e  $\rho_g = 1 \text{ kg } m^{-3}$ , respectivamente. Por simplicidade, todos estes coeficientes são considerados constantes. Para a simulação numérica adotou-se  $L = 1m$ ,  $C_D/R_b = 600$ .

# **7.1 Problema direto estacionário**

Numa primeira etapa resolveram-se as equações de balanço, Eq. (2) e (3), sem os termos transitórios. O problema estacionário admite (para  $C_p \neq 0$ ) uma solução onde todas as variáveis atingem valores constantes:

$$
\alpha_{\infty} \nu_{g \infty} = \alpha_0 \nu_{g0}, \qquad (36)
$$

$$
(1 - \alpha_{\infty})v_{l^{\infty}} = (1 - \alpha_0)v_{l^0}, \qquad (37)
$$

$$
\frac{3}{8} \frac{C_d}{R_b} \rho_l v_{r\infty} |v_{r\infty}| = (1 - \alpha_{\infty}) (\rho_l - \rho_g) g,
$$
\n(38)

$$
\left(\frac{\partial P}{\partial x}\right)_{\infty} = -\left[\alpha \rho_{g} + (1-\alpha)\rho_{l}\right]g.
$$
\n(39)

Para a simulação numérica foram consideradas as seguintes condições de contorno: 1  $\alpha_0 = 2.5 \cdot 10^{-1}$ ,  $v_{g0} = 2.00 \cdot 10^{-1}$  m s<sup>-1</sup>  $v_{g0} = 2.00 \cdot 10^{-1}$  *m s*<sup>-1</sup> e  $v_{l0} = 0.50 \cdot 10^{-2}$  *m s*<sup>-1</sup>. A convergência numérica foi alcançada com um passo espacial  $\Delta x = 1,0$ .  $10^{-4}$  *m*.

Nas Figuras 4 a 7 são mostradas as distribuições das variáveis diretas na região próxima da entrada. Observa-se que estas variáveis atingem os valores constantes das Eq. (36) a (39) numa distância muito pequena comparada com o comprimento total do tubo, justificando-se a necessidade de um passo espacial tão pequeno para atingir precisão na região de entrada.

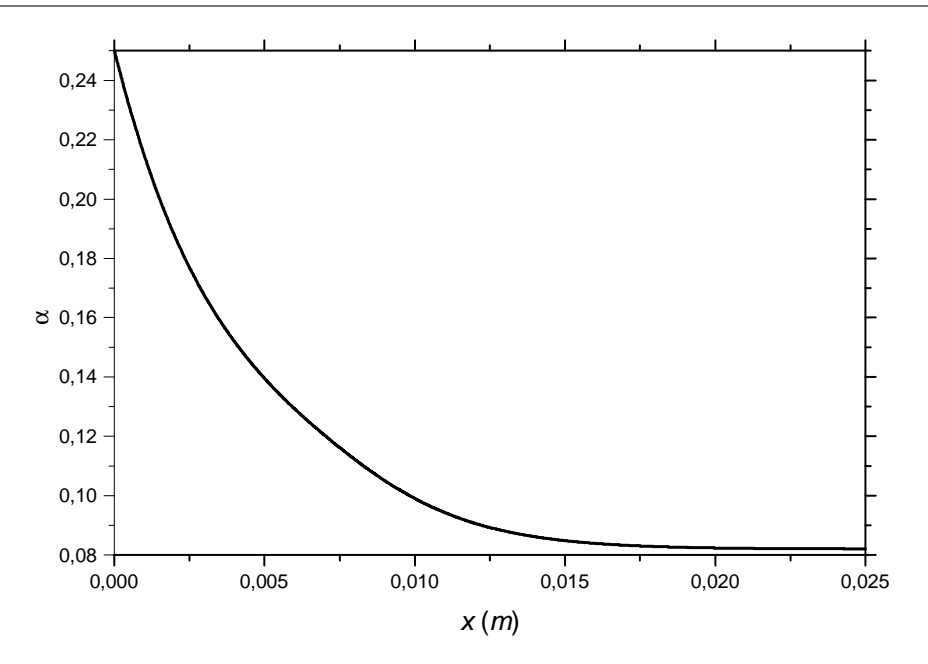

Figura 4: Fração de vazio, estado estacionário.

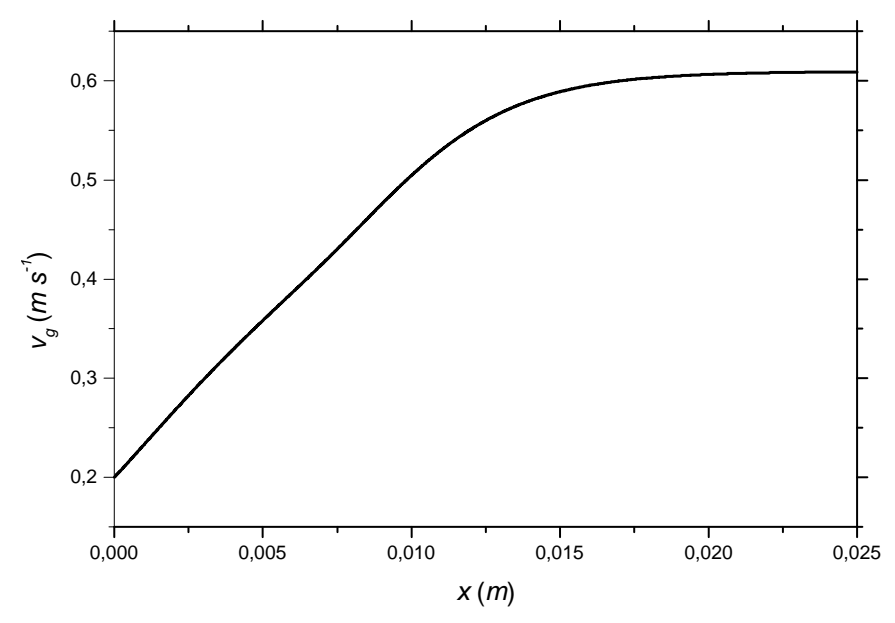

Figura 5: Velocidade do gás, estado estacionário.

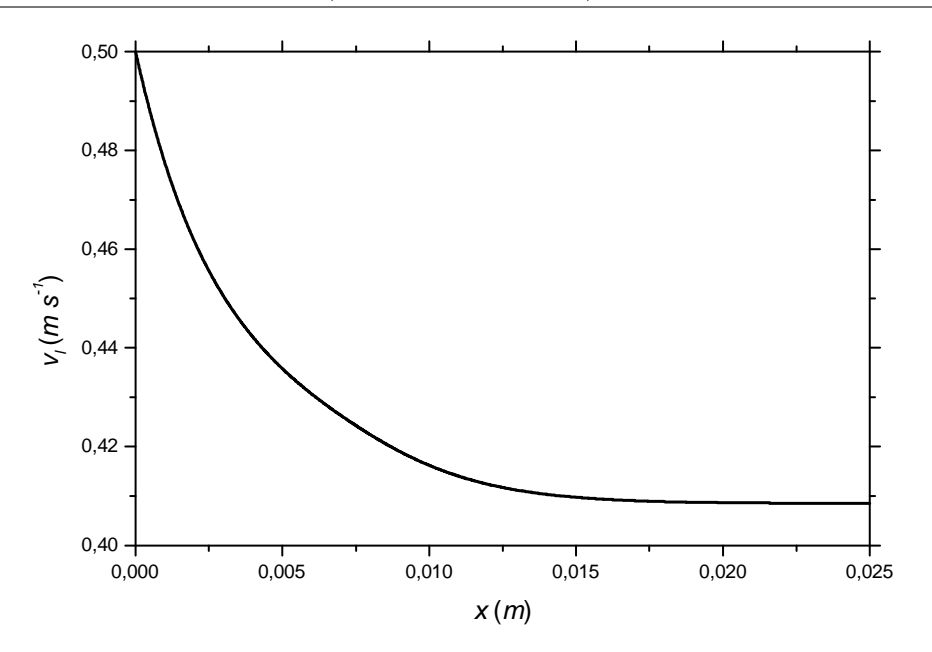

Figura 6: Velocidade do líquido, estado estacionário.

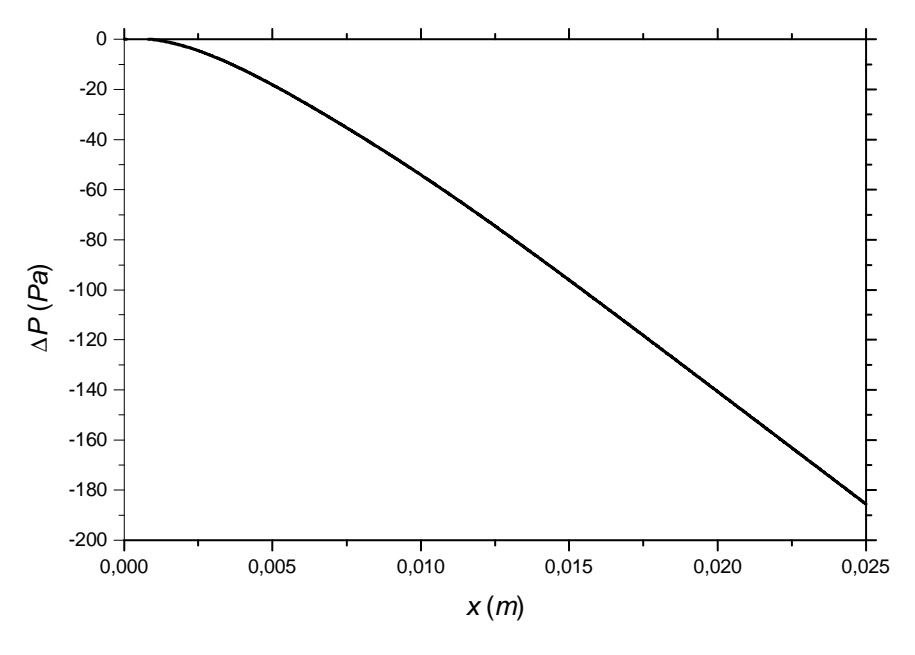

Figura 7: Pressão, estado estacionário.

## **7.2 Problema adjunto estacionário para a resposta:** α

Foi resolvido o sistema adjunto (Eq. 15), sem os termos transitórios, para diferentes respostas continuas e discretas. A função adjunta pode ser interpretada como uma função de peso. Como exemplo é apresentada a solução do vetor adjunto para o funcional  $\bar{\alpha}$  mostrada nas Figuras 8 a 11. Neste caso o sistema adjunto é resolvido com o vetor fonte dado por:

*T*  $\left[ \overline{L}$ <sup>, 0</sup>, <sup>0</sup>, <sup>0</sup>  $\overline{\phantom{a}}$  $\overline{\phantom{a}}$  $S^+ = \left[\frac{1}{r}, 0, 0, 0\right]^T$ . Das Figuras 8 e 9, observa-se que as funções adjuntas  $\alpha^*$  e  $v_g^*$  $v_g^*$  contribuem mais na entrada do tubo que na saída.

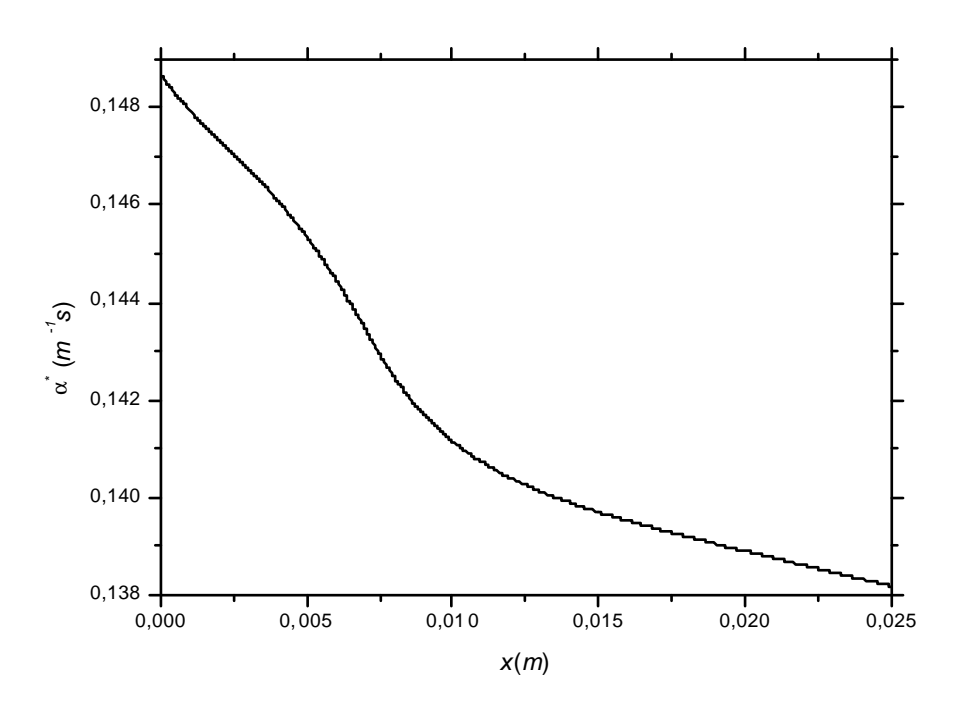

Figura 8: Função adjunta da fração de vazio para a resposta $\overline{\alpha}$  .

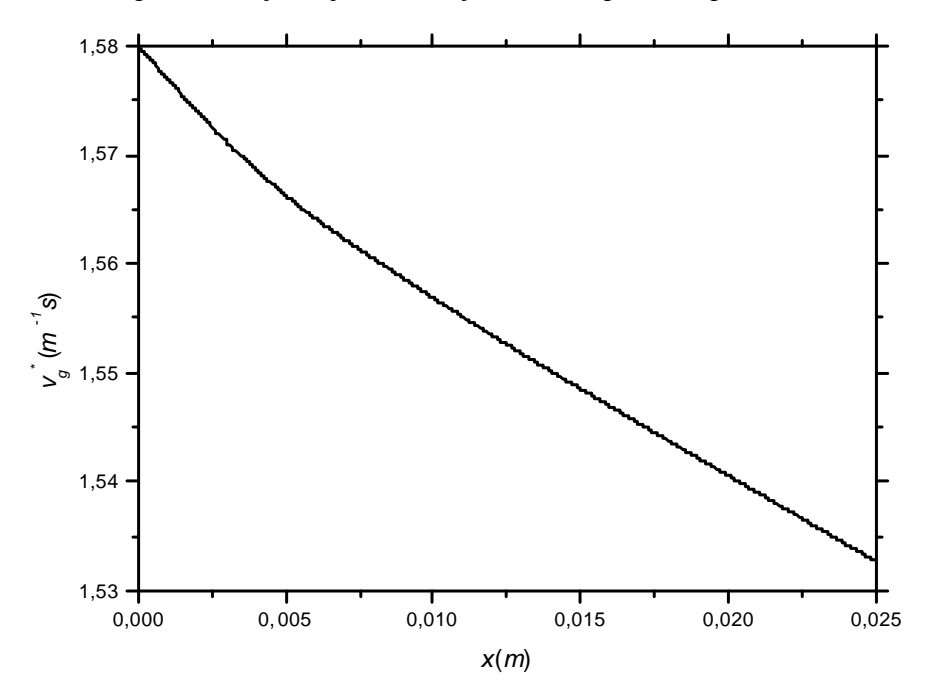

Figura 9: Função adjunta da velocidade do gás para a resposta  $\overline{\alpha}$ .

A contribuição da função adjunta  $v_i^*$  é mais significativa em torno do ponto  $x = 0.025 m$ , (ver Figura 10). A contribuição da função adjunta  $P^*$  torna- se mínima em torno do ponto  $x = 0,005 \, m$ , (ver Figura 11).

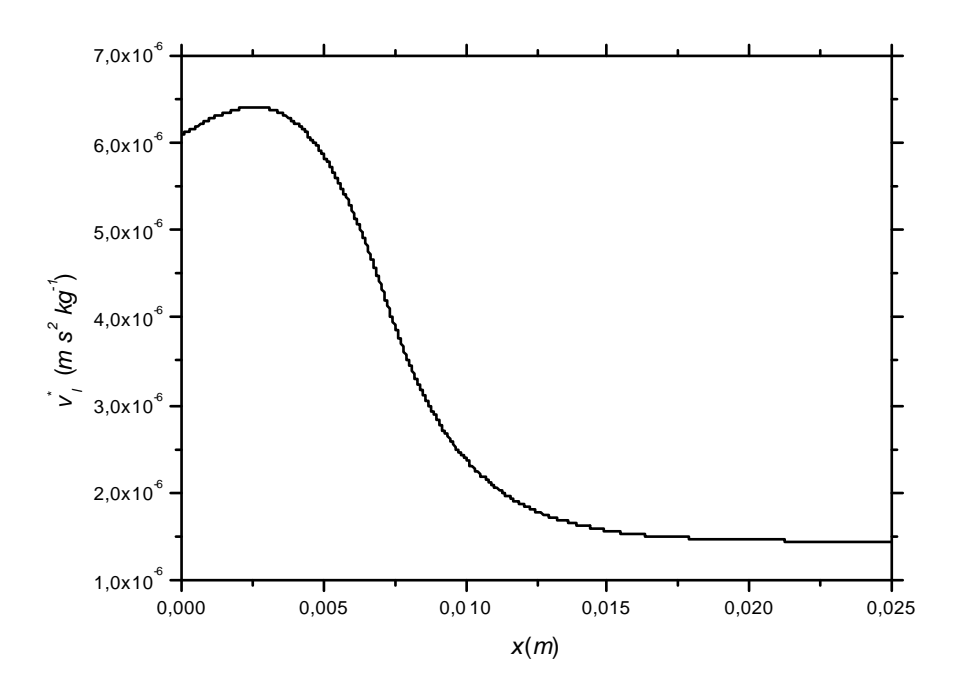

Figura 10: Velocidade do líquido adjunta para a resposta  $\overline{\alpha}$ .

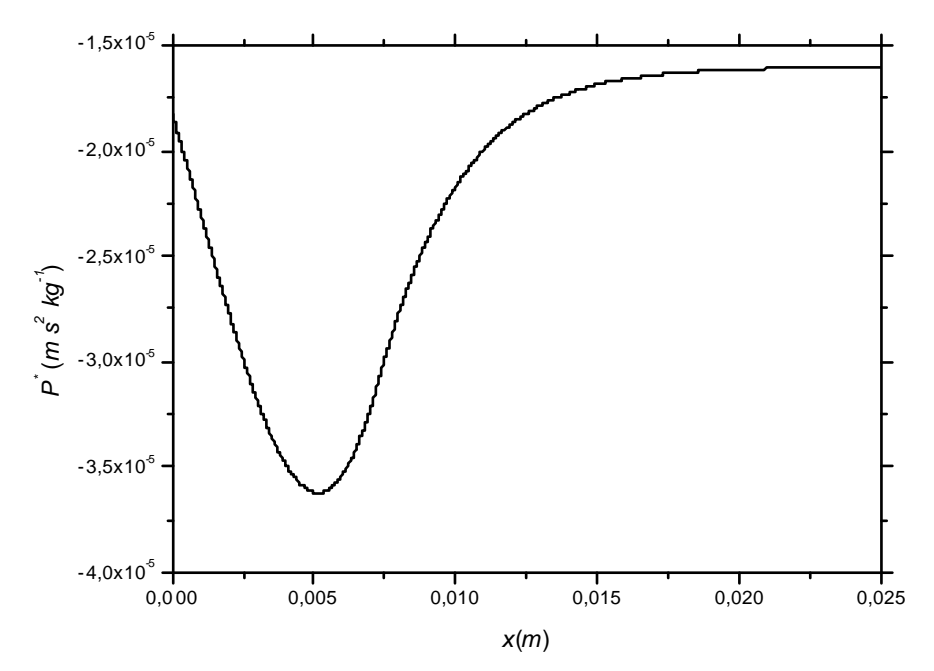

Figura 11: Função adjunta da pressão para a resposta  $\bar{\alpha}$ .

#### **7.3 Problema direto transitório**

Para o problema direto transitório foram adotadas as seguintes condições iniciais, correspondentes às condições de valores constantes das Eq. (36) a (39):  $\alpha_{in} = 0.25$ ,

$$
v_{\text{g}} = 0.6806 \text{ m s}^{-1}, \quad v_{\text{lim}} = 0.5 \text{ m s}^{-1} \quad \text{e} \quad \left(\frac{\partial P}{\partial x}\right)_{\text{e}}.
$$
 Para  $(x = 0, t > 0)$  mudou-se apenas a

velocidade do gás para um valor  $v_{g0} = 0.8 \text{ m s}^{-1}$ , deixando o resto das condições de contorno nos valores originais. Resolveu-se adotar o mesmo passo espacial do estacionário e um passo temporal  $\Delta t = 0,0001$ *s*., satisfazendo a condição de Courant. Nas Figuras 12 a 15 são mostrados os resultados do vetor de estado, para diferentes tempos  $t \leq 1$ .  $10^{-1} s$ .

Na Figura 12 observa-se que se forma uma frente de fração de vazio devido à perturbação na entrada; esta frente desloca-se na direção positiva, deixando atrás a solução de estado estacionário.

Nas Figura 13 e 14 observa-se que o gás e o líquido mudam suas velocidades uniformemente para posições na frente da onda de fração de vazio, até atingir os valores constantes de estado estacionário. A queda de pressão, como mostrada na Figura 15, não varia muito no transitório.

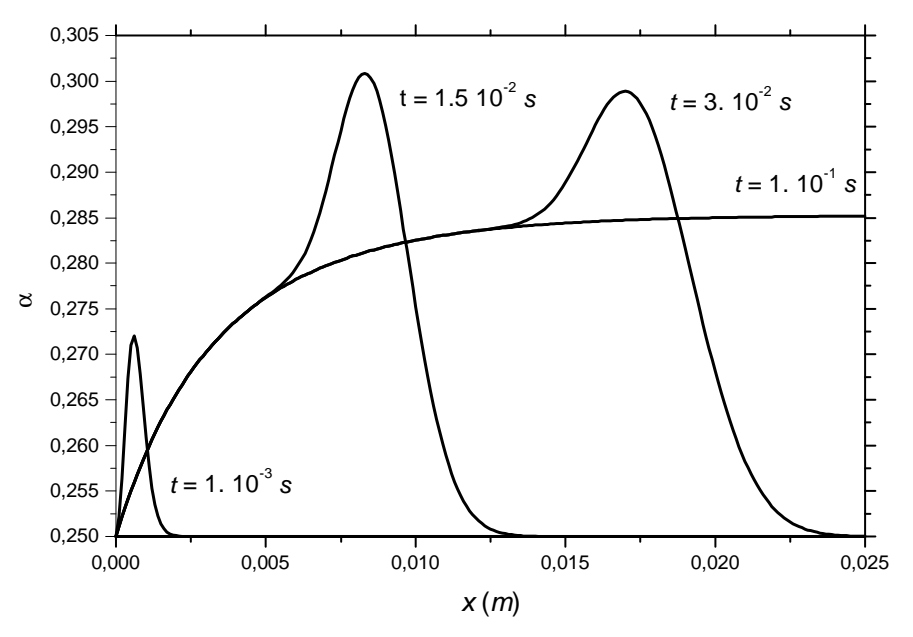

Figura 12: Fração de vazio, transitório direto.

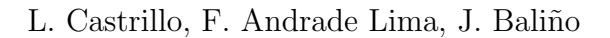

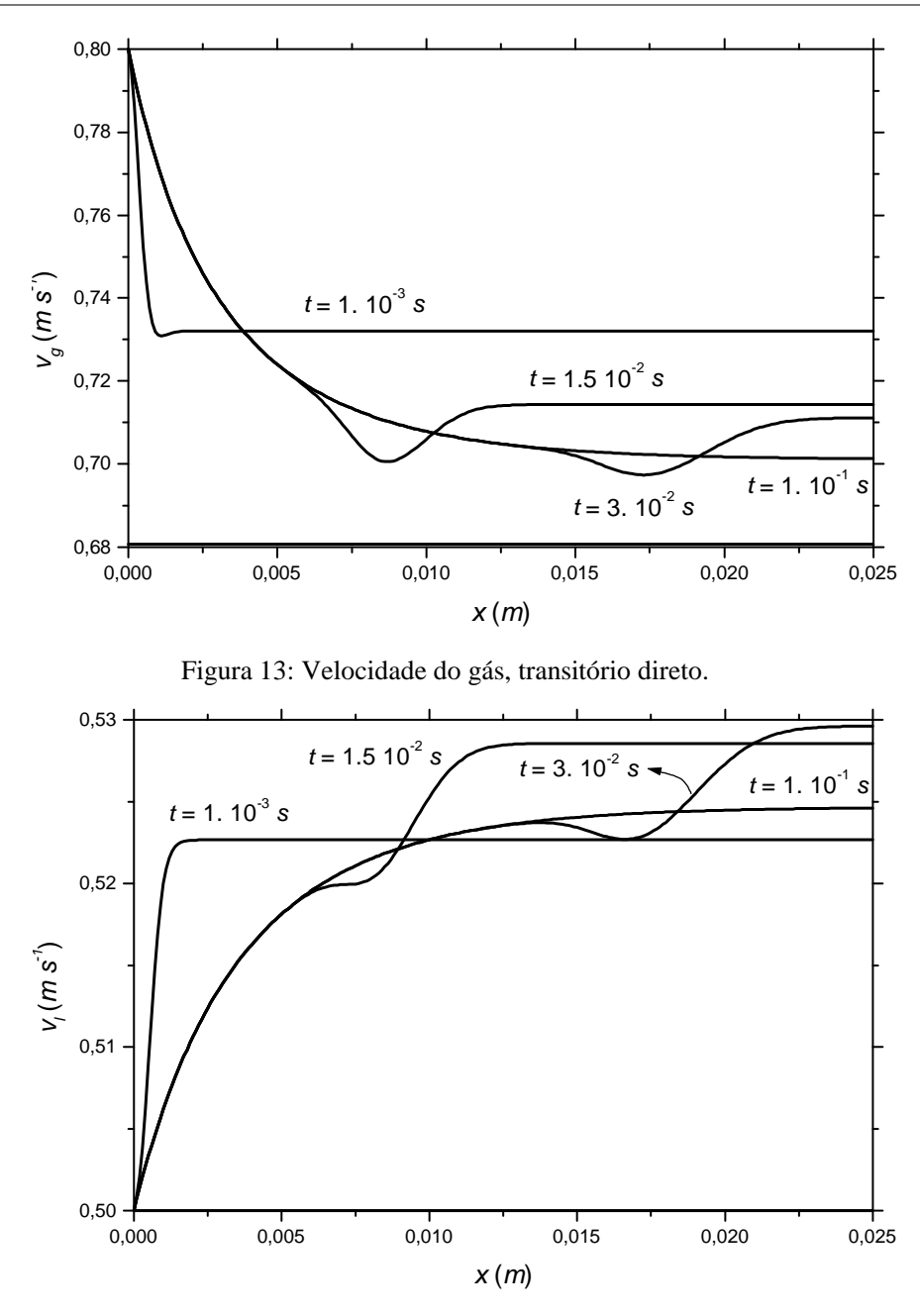

Figura 14: Velocidade do líquido, transitório direto.

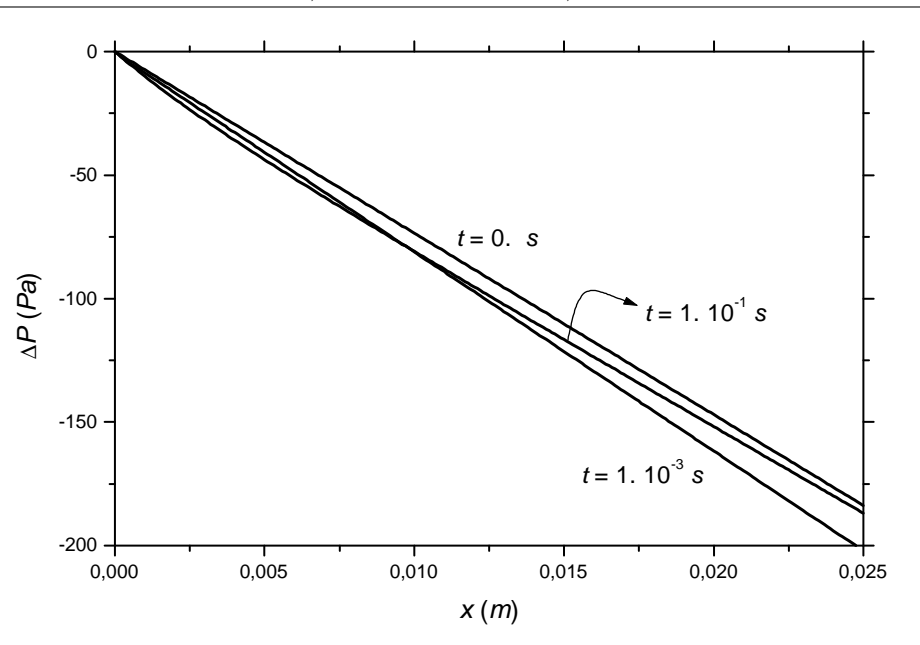

Figura 15: Pressão, transitório direto.

# **7.4 Coeficientes de sensibilidade**

Nas Tabelas 1, 2 e 3, mostradas a seguir, apresentam-se os resultados dos coeficientes de sensibilidade relativos para funcionais de resposta  $\bar{\alpha}$ ,  $\alpha(x=0.015m)$  e  $\alpha(x=L)$  obtidos pelos métodos perturbativo e direto no estado estacionário.

O coeficiente de sensibilidade relativo é dado pela seguinte expressão:

$$
S_{R,p_i} = \frac{\partial R}{\partial p_i} \frac{p_i}{R},\tag{40}
$$

onde *R* e  $p_i$  representam a reposta não perturbada e o valor nominal do parâmetro respectivamente. O coeficiente de sensibilidade relativo permite comparar a influencia de perturbações percentuais em diferentes parâmetros na perturbação percentual da resposta. Para o cálculo pelo método direto, os parâmetros foram perturbados em 1% e 10% do seu valor nominal. Os resultados apresentados serão para perturbações de 1% .

Das Tabelas, observa-se que as variações do parâmetro  $v_{g0}$  altera mais a resposta  $\bar{\alpha}$ ,  $\alpha(x = 0.015m)$  e  $\alpha(x = L)$  quando comparado aos outros parâmetros.

| $p_i$          | Direto           | Perturbativo     | Erro             |
|----------------|------------------|------------------|------------------|
| $\rho_{\rm g}$ | $1,66.10^{-04}$  | $1,66.10^{-04}$  | 3,76. $10^{-03}$ |
| $\rho_i$       | $-1,66.10^{-04}$ | $-1,58.10^{-04}$ | $5,41.10^{-02}$  |
| $\alpha_0$     | $6,76.10^{-01}$  | 6,77. $10^{-01}$ | $9,92.10^{-05}$  |
| $v_{g0}$       | $9,88.10^{-01}$  | $9,87.10^{-01}$  | 5,20. $10^{-04}$ |
| $v_{l0}$       | $-1,88.10^{-02}$ | $-1,88.10^{-02}$ | 5,48.10 $^{-04}$ |
| g              | $-1,59.10^{-02}$ | $-1,59.10^{-02}$ | $2,53.10^{-03}$  |
| $C_a/R_b$      | $1,50.10^{-01}$  | $1,50.10^{-01}$  | $9,32.10^{-04}$  |

Tabela 1. Coeficientes de sensibilidade relativos para o funcional - resposta  $\overline{\alpha}$ .

Tabela 2. Coeficientes de sensibilidade relativos para o funcional - resposta  $\alpha(x=0.015m)$ .

| $p_i$                         | Direto                  | Perturbativo     | Erro             |
|-------------------------------|-------------------------|------------------|------------------|
| $\rho_{\scriptscriptstyle g}$ | 5,05.10 $^{\text{-}04}$ | 5,06.10 $^{-04}$ | $1,16.10^{-03}$  |
| $\rho_i$                      | $-5,05.10^{-04}$        | $-2,65.10^{-04}$ | $9,10.10^{-01}$  |
| $\alpha_{0}$                  | 6,90. $10^{-01}$        | 6,91.10 $^{-01}$ | 4,98. $10^{-04}$ |
| $v_{g0}$                      | $1,01.10^{+00}$         | $1,01.10^{+00}$  | 5,87. $10^{-04}$ |
| $v_{10}$                      | $-1,35.10^{-02}$        | $-1,34.10^{-02}$ | 2,73. $10^{-03}$ |
| g                             | $-2,59.10^{-02}$        | $-2,59.10^{-02}$ | 5,84. $10^{-04}$ |
| $C_{d}/R_{h}$                 | $7,01.10^{-02}$         | 6,98. $10^{-02}$ | 4,67. $10^{-03}$ |

Tabela 3. Coeficientes de sensibilidade relativos para o funcional - resposta  $\alpha(x = L)$ .

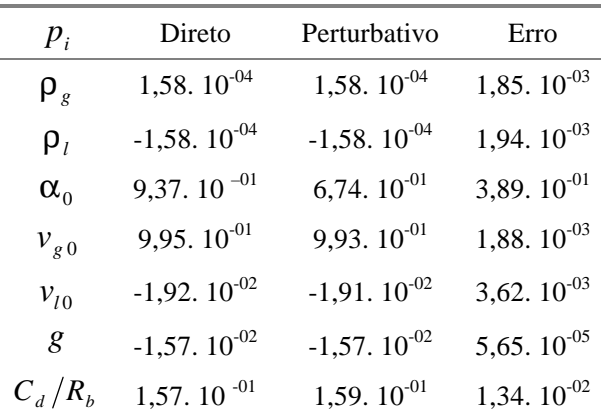

# **8 CONCLUSÕES**

A teoria de perturbação, via formalismo diferencial, foi aplicada a um escoamento bifásico com escoamento em bolhas com excelentes resultados. Para o estudo de sensibilidades três códigos computacionais foram desenvolvidos: o código DIRETO para resolver as equações de diferenças que descrevem o comportamento do sistema, o código ADJUNTO para resolver as equações de diferenças adjuntas e o código SENSIBILIDADES para resolver as integrais relativas aos coeficientes de sensibilidade. Alguns coeficientes de sensibilidade resultaram, com valores relativamente baixos, donde se pode concluir que variações destes parâmetros pouco influem nas variáveis consideradas. Os coeficientes de sensibilidades calculados pelo método perturbativo foram comparados com os resultados obtidos através do código DIRETO executando o mesmo seguidas vezes; de uma forma geral, ambos resultados mostram boas concordâncias. Foi demonstrado que o formalismo diferencial é uma ferramenta rápida e eficiente, do ponto de vista computacional, já que apenas uma execução dos códigos: DIRETO, ADJUNTO e SENSIBILIDADES é necessária para obtenção dos coeficientes de sensibilidades.

# **9 REFERÊNCIAS**

- [1] A. Gandini, "Generalized perturbation theory (GPT) methods. A heuristic approach", Advances in Nuclear Science and Technology, **19**, 205-380, (1987).
- [2] F.R. Andrade Lima, A. Gandini, A. Blanco, C.A.B.O. Lira, E.S.G. Maciel, A.C.M. Alvim, F.C. Silva, P.F.F. Melo, W.F.L. França, J.L. Baliño, A. Larreteguy, A. Lorenzo, "Recent advances in perturbative methods applied to nuclear engineering problems", Progress in Nuclear Energy, **33**, 1/2, 23-97, (1998).
- [3] F. R. Andrade Lima, Aplicações de métodos perturbativos ao modelo multicanal COBRA-IV-I para cálculos de sensibilidade em núcleos de reatores nucleares, Rio de Janeiro, (COPPE/UFRJ), Tese de doutorado, (1990).
- [4] J.L. Baliño, A. Larreteguy, A. Lorenzo, F.R. Andrade Lima, "The differential perturbative method applied to the sensitivity analysis for waterhammer problems in hydraulic networks", Applied Mathematical Modelling, **25**, 1117-1138, (2001).
- [5] A.D. Drew, L.S. Passman, Theory of multicomponent fluids, Springer-Verlag New York, Inc., (1999).
- [6] D.G. Cacuci, E. Wacholder, **"**Adjoint sensitivity analysis for transient two-phase flow"**,** Nuclear Science and Engineering, **82**, No. 4, 461-468, (1982).
- [7] W.H. Press, S.A. Teukolsky, W.T. Vetterling, B.P. Flannery, Numerical recipes in FORTRAN 77. The art of scientific computing,  $2<sup>a</sup>$  ed., Press Sindicate of the University of Cambridge (disponível on line em http://www.library.cornell.edu/nr/bookfpdf.html), (2001).